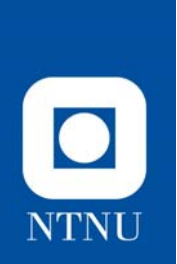

# **Bacheloroppgave våren 2016**

Studium: Bachelor i informatikk med spesialisering i informasjonsbehandling Oppgave: 023

«Database og nettsted for informasjon om energibruk i svømmehaller (idrettsanlegg)»

Student:Yngve Johansen

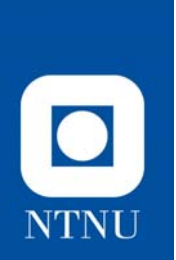

### **Oppdragsgiver**

- Oppdragsgiver er «Senter for idrettsanlegg og teknologi (SIAT) ved Norges teknisknaturvitenskapelige universitet (NTNU)»
- $\bullet$  SIAT jobber blant annet med energibruk i idrettsanlegg. Et av satsingsområdene er svømmehaller.

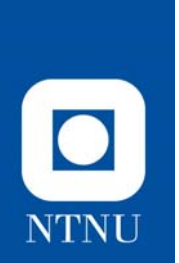

# **Bakgrunn for oppgaven**

- $\bullet$  SIAT kartlegger i dag energibruken i svømmehaller manuelt ved at personalet i svømmehallene fyller ut tilsendte skjema. De innsamlede data blir deretter manuelt ført inn i et excel-regneark av SIAT.
- SIAT ønsker derfor å få utviklet en database og et nettsted for å få en webbasert innsamling av data.

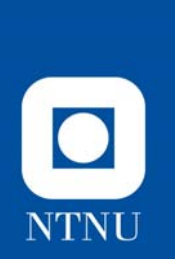

# **Formål med oppgaven**

- SIAT får utviklet en database og et nettsted for å muliggjøre webbasert innsamling og lagring av data fra svømmehallene.
- SIAT får en ressursbesparende registrering av data

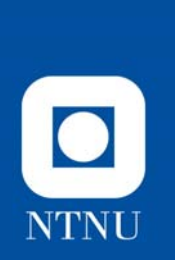

# **Valg av teknologi**

- $\bullet$ Database: MySQL
- • Webprogrammering: PHP, CSS, HTML5, Javascript

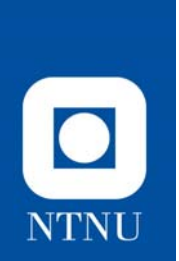

#### **Publisering**

- $\bullet$  Websiden er publisert på en av NTNUs webservere
- $\bullet$  Databasen kjører på en av NTNUs MySQLservere

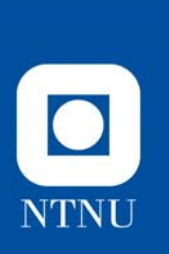

#### **Web-side: PHP, CSS, Javascript, HTML5**

- •Kodespråket som benyttes er PHP
- •Websidens utseende styres gjennom bruk av CSS
- • Noen webside-funksjoner oppnås ved bruk av **Javascript**
- Skjemaene er programmert med HTML5; blant annet for å gi hint i skjemaene.

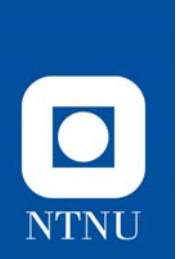

### **Sikkerhet**

- Websiden krever pålogging.
- • Det er gjort tiltak for å hindre:
	- at «robot-maskiner» kan registrere brukere
	- uautorisert tilgang
	- at skadelig inndata kan benyttes for å manipulere databasen eller websiden (cross-site scripting)

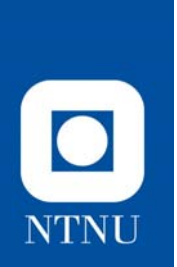

## **Brukervennlighet**

- $\bullet$  Webgrensesnittet for sluttbrukere må være enkelt.
	- Dette fordi sluttbrukerne benytter webgrensesnittet sjeldent; kanskje bare en gang per år.

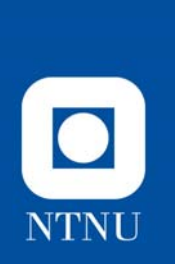

#### **Administrasjon av innsamlede data**

- Ved hjelp av webgrensesnittet kan SIAT:
	- Hente ut innholdet fra databasene
	- Endre innmeldte data
	- Legge inn data
	- Administrere brukere